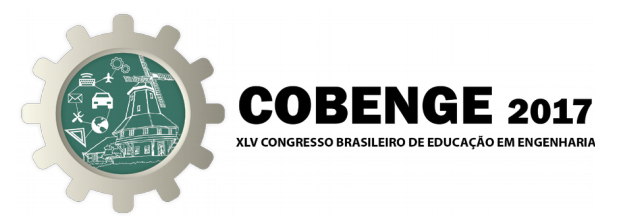

# **DIODO ZENER – FUNCIONAMENTO DO COMPONENTE E NOVAS FORMAS DE ABORDAGEM SOBRE O ASSUNTO**

**Bruna L Santana** – brunalsanta@gmail.com Pontifícia Universidade Católica de Minas Gerais – PUC - MG Av. Dom José Gaspar, 500 30.535-901 - Belo Horizonte – Minas Gerais

**Rafael C Lott** – rafaclott@gmail.com Pontifícia Universidade Católica de Minas Gerais – PUC – MG

*Resumo: Este documento apresenta uma simulação para o entendimento do "diodo Zener", também conhecido como "diodo regulador de tensão" Para isso, será utilizado um simulador (programa Scratch), por meio do qual a pessoa decidirá a forma como o diodo Zener será instalado no circuito, obtendo, assim, explicações para cada polaridade escolhida. Estabelecida a forma como o diodo será abordado, o usuário controlará a tensão de entrada nesse circuito e, à medida que o mesmo altera os valores de tensão, recebe mensagens sobre o funcionamento do diodo naquelas condições.* 

*Palavras-chave: Diodo, Zener, Tensão, Corrente, Ruptura.*

## **1 INTRODUÇÃO**

No estudo de eletrônica e circuitos elétricos, nota-se grandes dificuldades no entendimento de componentes e de suas finalidades dentro de um circuito. Uma das complicações encontradas para o real entendimento do conteúdo é a maneira como tais estudos são dispostos e explicados.

O diodo Zener é um destes componentes que sempre geram dúvidas quanto ao funcionamento. Estes são responsáveis por várias aplicações cotidianas e precisam ser bem compreendidos para que novas aplicações deste sejam elaboradas futuramente. Para uma boa explicação dos mesmos, será utilizado um simulador, bem como um aprofundamento no conteúdo vindo de uma abordagem mais intuitiva sobre o assunto.

O trabalho tem como objetivo auxiliar no aprendizado do componente eletrônico diodo Zener, utilizando uma abordagem diferente da normalmente vista em sala de aula. Tirando o foco do conteúdo unicamente teórico, procuraremos uma forma intuitiva e interativa de explicar o funcionamento do mesmo em seus dois estados, através de um programa de fácil entendimento.

# **2 FUNDAMENTAÇÃO TEÓRICA**

Entende-se que a correta abordagem para determinado conteúdo pode fazer com que este se torne muito mais claro e compreensível. É interessante para o aluno que seu aprendizado

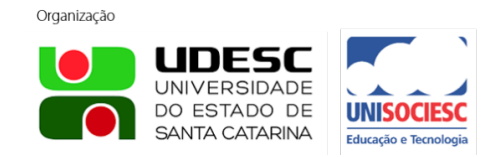

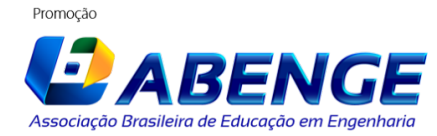

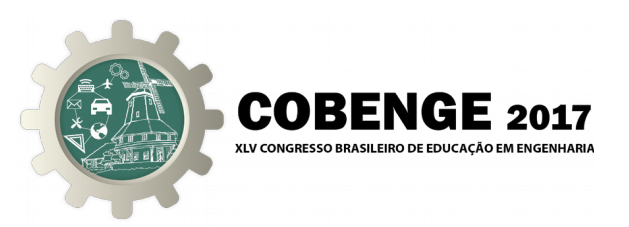

não seja exclusivamente para a realização de avaliações, provas e exames. É, também importante, que o conteúdo seja fixado corretamente para, posteriormente, ser utilizado na criação de novos métodos e objetos. O que se observa nos dias de hoje é que muito do que foi aprendido em salas de aula é rapidamente esquecido após o semestre letivo terminar.

Tratando-se de eletrônica e todas as suas vertentes, grande parte do conteúdo ensinado nos primeiros semestres é levado para toda a vida profissional. O diodo Zener, em cursos de Engenharia Elétrica/Eletrônica, é um dos primeiros conteúdos tratados em salas de aula. A aplicação prática deste componente é bastante ampla, como em saídas de emergência, circuitos de proteção, polarização de circuitos, etc. É de suma importância que o funcionamento do mesmo seja entendido pelos alunos, para que os mesmos não cometam erros futuros e saibam utilizá-lo quando necessário.

#### **2.1 Conceituação**

*Todo circuito elétrico funcional é composto por uma fonte de tensão, podendo ser uma tomada, uma bateria, uma pilha, uma associação de várias pilhas ou qualquer outra fonte onde haja uma diferença de potencial elétrico. O segundo elemento de um circuito é uma carga que irá consumir energia elétrica e transformá-la em energia utilizável para o ser humano, podendo ser uma lâmpada, um resistor, um motor etc. Por último, condutores elétricos (cabos elétricos) que conduzam esta corrente elétrica entre a fonte que a produz e a carga que a consome.* (MATTEDE, 2015).

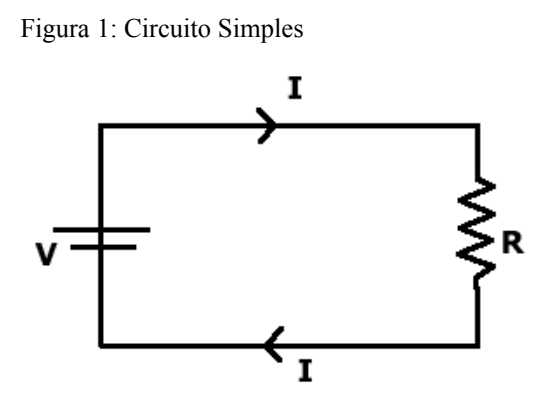

O desenho representa um circuito elétrico simples, contém uma fonte de energia, uma resistência R. A partir do momento que a fonte é ligada começa a circular uma corrente I. A tensão (V), resistência (R) e corrente (I) se relacionam através da Lei de Ohm, na Equação (1).

$$
V = R * I \tag{1}
$$

*Diodo*

*O diodo é um componente eletrônico de dois terminais, que conduz corrente elétrica preferivelmente em um só sentido, bloqueando a sua passagem no sentido oposto.*

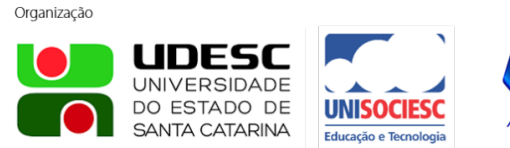

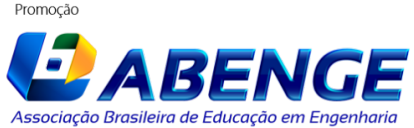

Organização

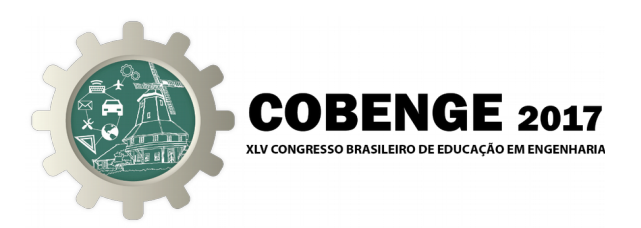

*Esse comportamento unidirecional é chamado retificação, sendo utilizado para converter corrente alternada em corrente contínua e extrair a informação de um sinal modulado em amplitude (AM).*

*Entretanto, o diodo pode ser empregado para outras finalidades além da retificação. Existem diodos de uso especial utilizados para regulação de tensão (diodos Zener), sintonia eletrônica em receptores de rádio e TV (varicaps), geração de rádio frequência (diodos túnel) e produção de luz (leds).* (VERTULO, 2015).

O diodo Zener, o qual será feita simulação, funciona de forma diferente dos demais. Ele conduz quando polarizado direta e reversamente. A Figura 2 abaixo representa a simbologia do diodo Zener:

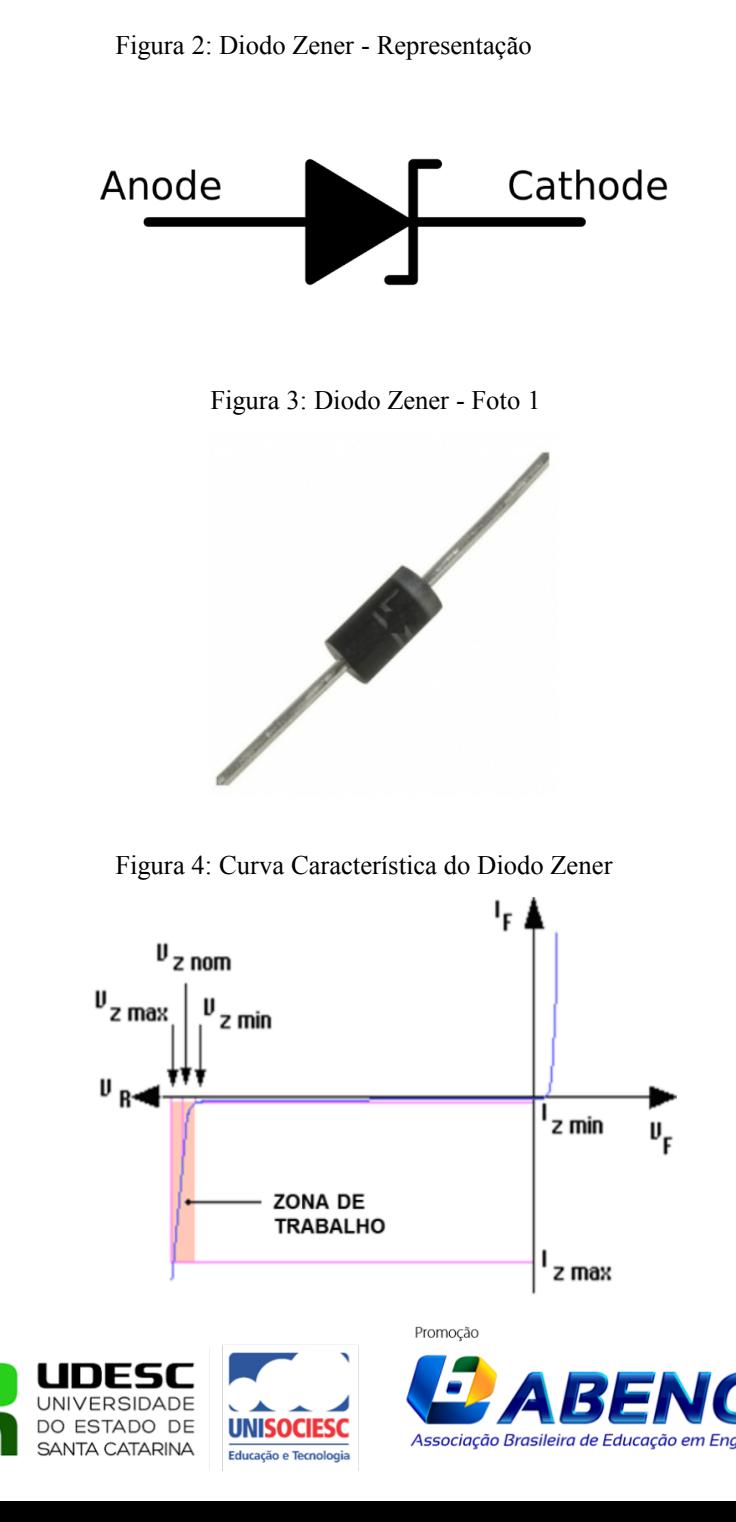

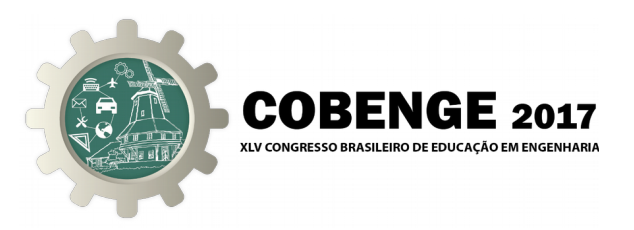

A polarização direta é definida quando a corrente circula do anoto para o catodo. Na polarização reversa, ocorre o contrário. A Figura 4 representa um circuito equivalente ao diodo Zener polarizado reversamente (a corrente passa do catodo para o anodo):

Figura 5: Circuito equivalente ao Diodo Zener

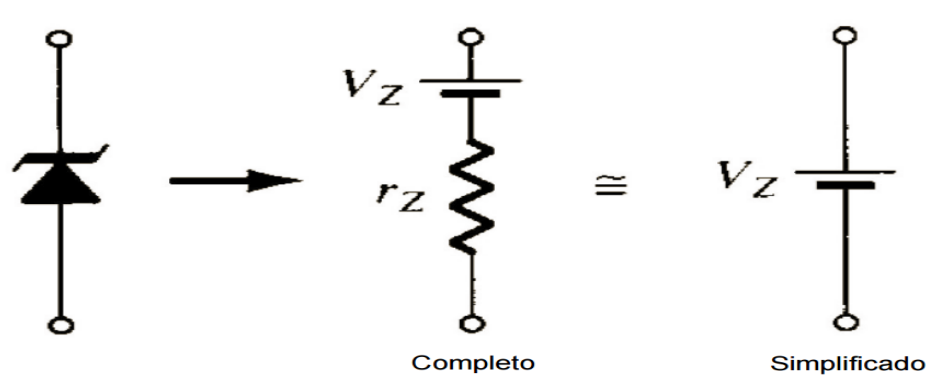

O diodo Zener, quando polarizado diretamente, possui uma queda de tensão entre seus terminais de aproximadamente 0,7v (este valor pode variar de acordo com o material em que o diodo foi confeccionado, silício ou germânio). Essa queda é chamada de Vd. Quando polarizado reversamente, a queda de tensão entre seus terminais é chamada Vz e definida de acordo com as especificações de cada modelo.

A queda de tensão entre os terminais do diodo interfere no funcionamento do circuito, pois enquanto o diodo não for polarizado com um valor superior a Vd(diretamente) ou Vz (inversamente), o circuito estará aberto, pois o diodo funcionará como uma chave aberta.

#### *Metodologia*

Conhecidos os componentes de um circuito simples, bem como a teoria do diodo Zener, resolvemos exemplificar sua forma de funcionamento através de um código feito com o auxílio do programa educacional Scratch, versão 1.4.

No programa, inserimos um personagem para dar a introdução ao trabalho, e colocar o autor a par do que será feito, conforme as Figuras 5 e 6.

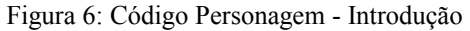

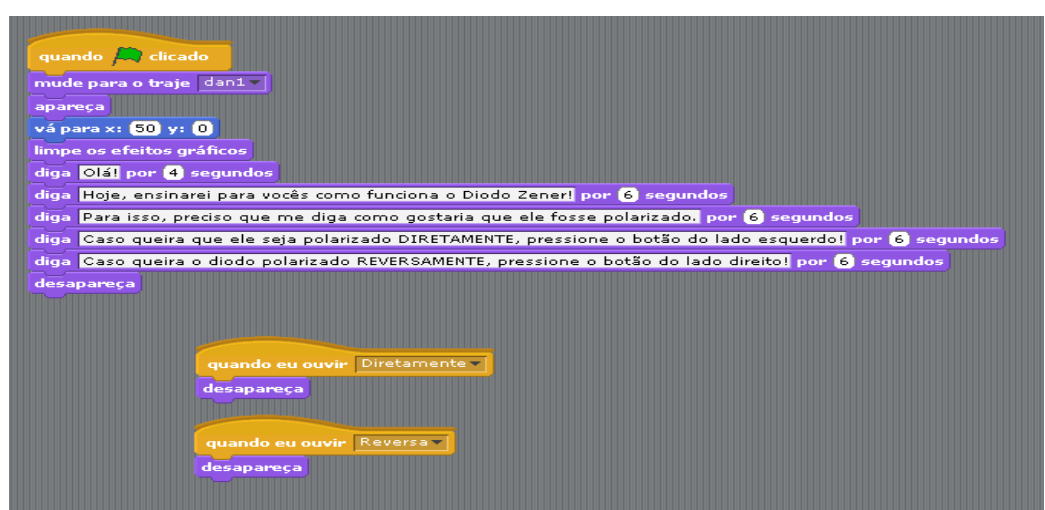

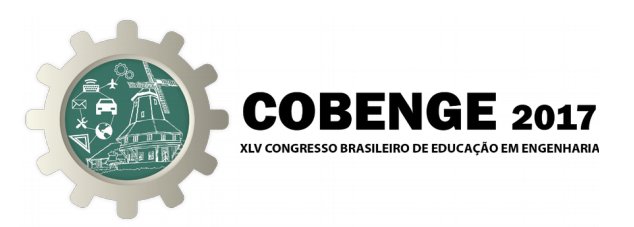

Após as explicações dadas pelo personagem, pedimos ao usuário que escolha a forma como o diodo Zener será polarizado no circuito: direta ou reversamente.

Clicando no botão "diretamente", o circuito será montado com o diodo polarizado desta maneira. O circuito foi desenhado utilizando o próprio código do Scratch, onde o botão segue fazendo as linhas deste e dando forma ao mesmo. Foi colocada uma lâmpada, inicialmente apagada, para ilustrar que o diodo não está sendo conduzido e, assim não está circulando corrente no mesmo, conforme as Figuras 7 e 8. O valor mostrado é o valor inicial com que o circuito está sendo conduzido por uma fonte imaginária.

Figura 7: Palco Scratch - Introdução

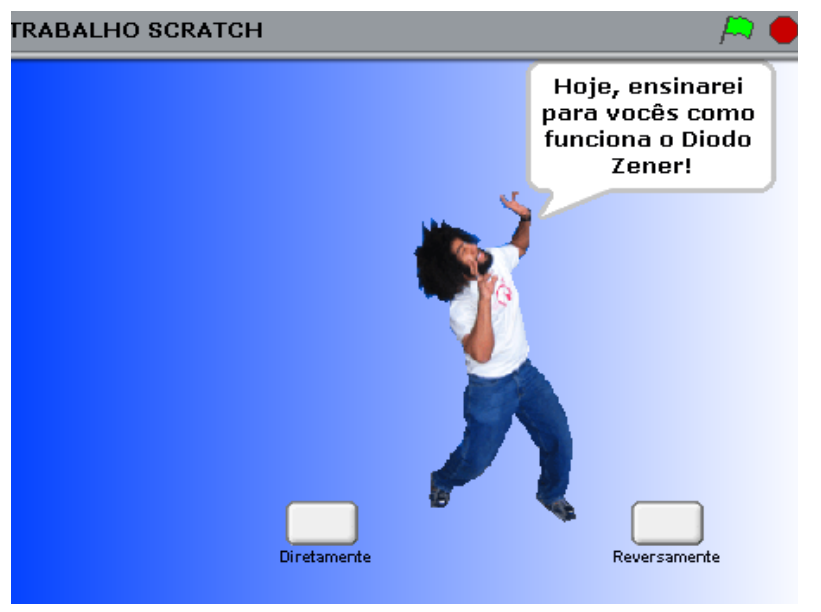

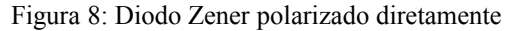

SANTA CATARINA

Educação o Tocno

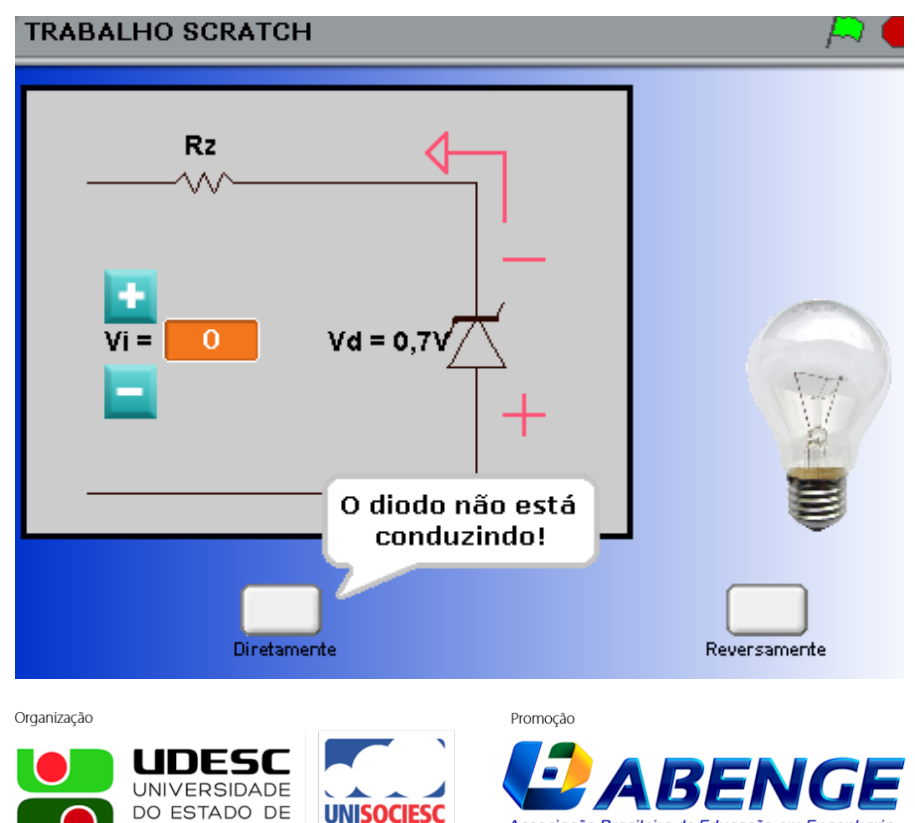

Associação Brasileira de Educação em Eng

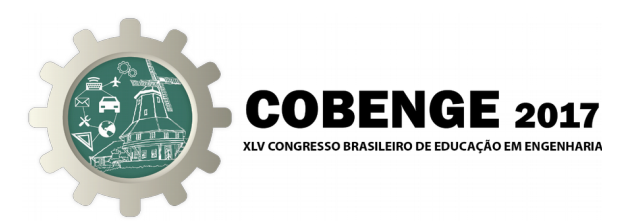

Figura 9: Código polarização direta do diodo – Parte 1

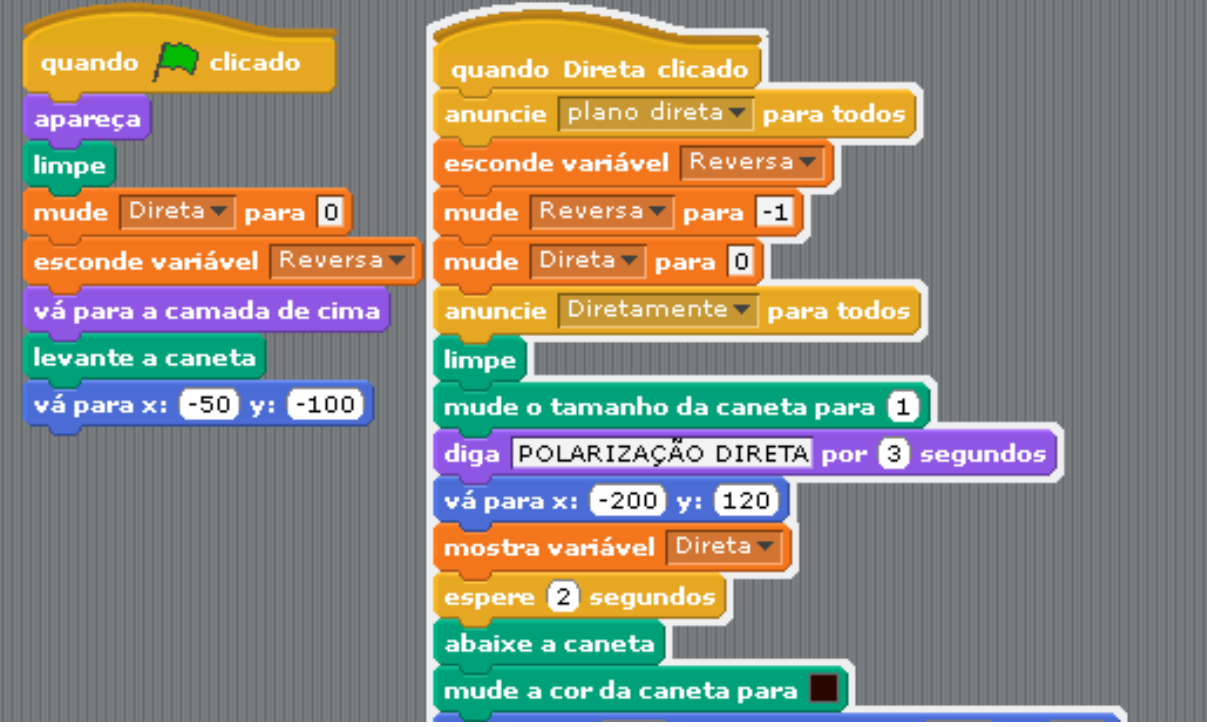

Figura 10: Código polarização direta do diodo – Parte 2

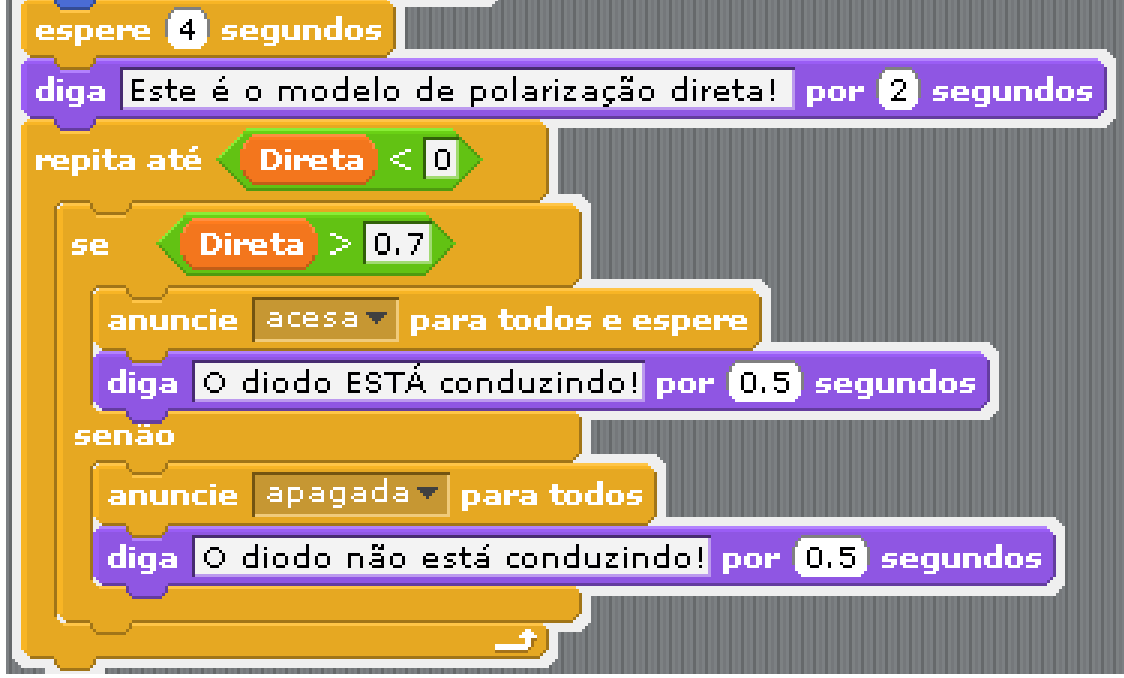

Conforme vamos apertando no botão +, a tensão com que o circuito está sendo alimentado vai aumentando de 0.1V em 0.1V. Se clicamos no botão -, o mesmo diminui, também de 0.1 em 0.1. Após aumentar a tensão para determinado valor, que é o mínimo necessário para que o diodo conduza e a corrente passe a circular no circuito, a mensagem mostrada muda, e a lâmpada, anteriormente apagada, acende, conforme mostra a Figura 9.

Organização

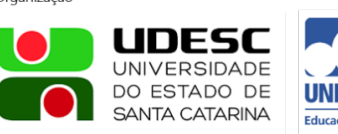

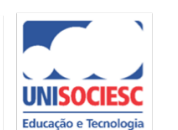

Promocão

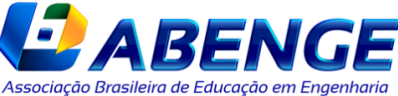

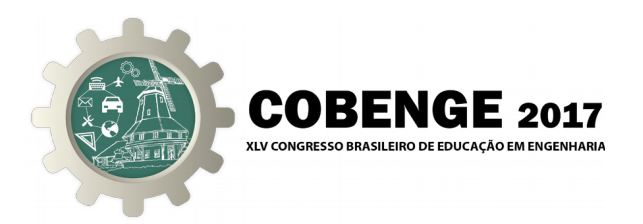

Figura 11: Diodo Zener conduzindo - Polarização Direta

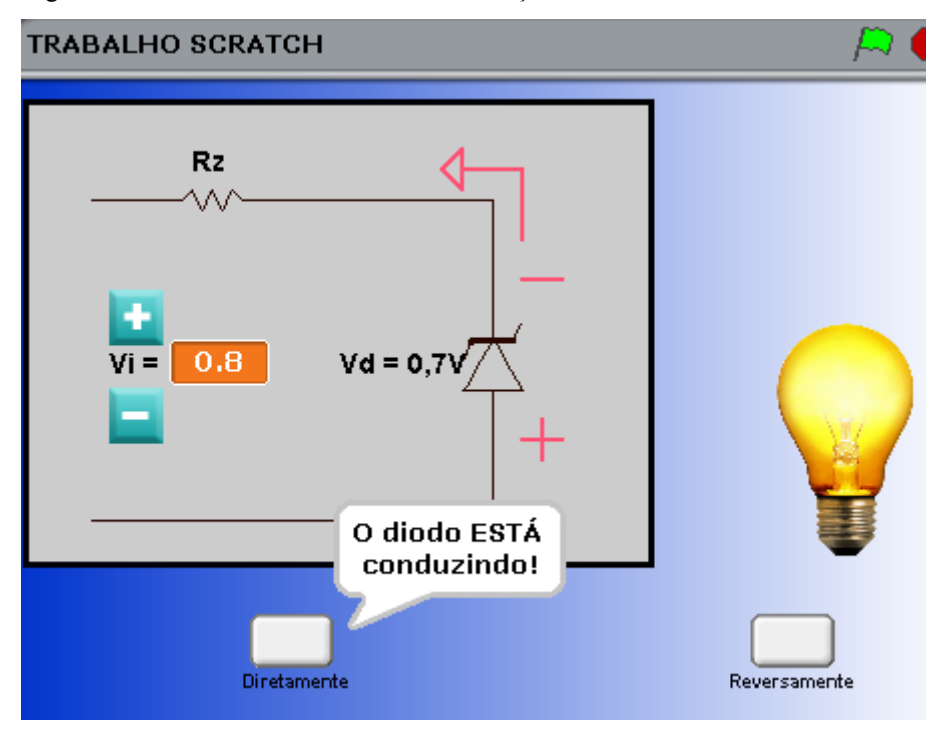

Caso o usuário opte por ver o funcionamento do diodo Zener em polarização reversa, o mesmo clicará no botão "Reversamente". Assim como no exemplo anterior, ao clicar nos sinais "+" e "-", a tensão de entrada aumentará ou diminuirá. Porém, a variação dela será na escala de 1V a cada clique. Ao passar determinado valor, o diodo será conduzido, haverá circulação de corrente no circuito e, assim, a lâmpada se acenderá, representativamente, conforme as Figuras 10, 11 e 12.

Figura 12: Diodo Zener polarizado reversamente

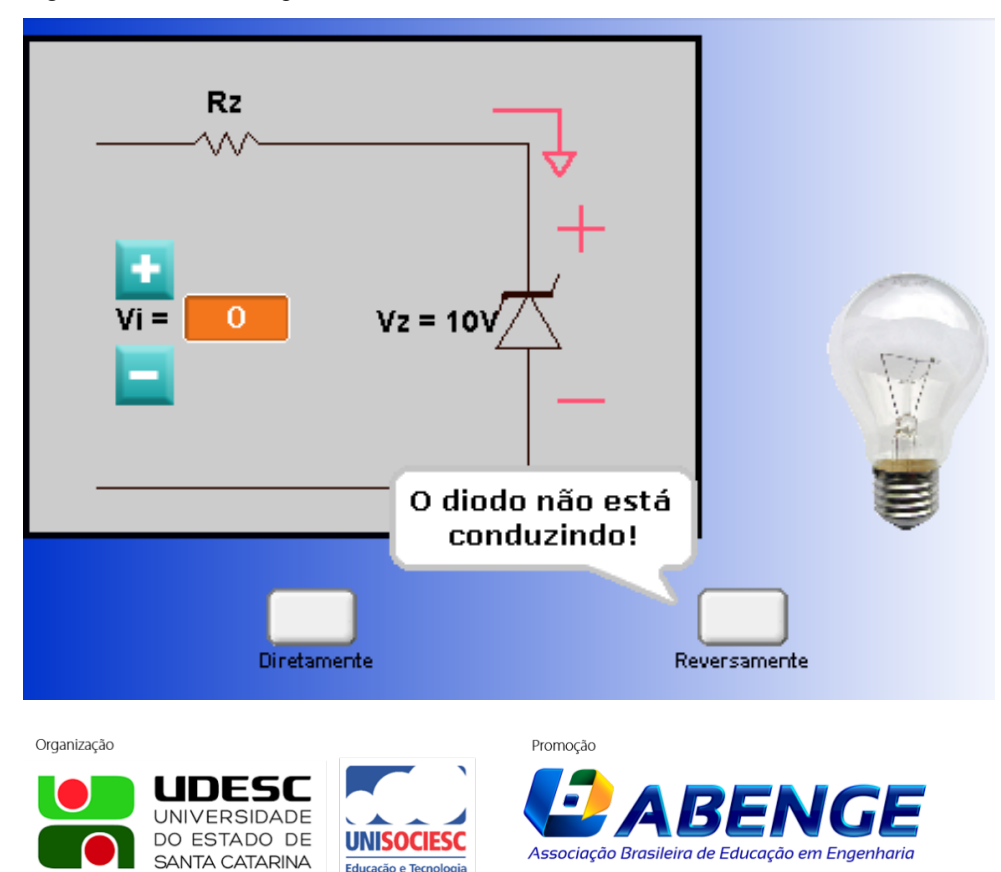

Educação o Toco

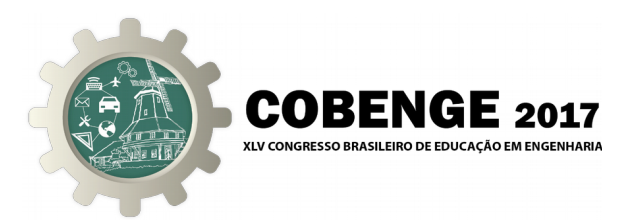

Figura 13: Código polarização reversa do diodo - Parte 1

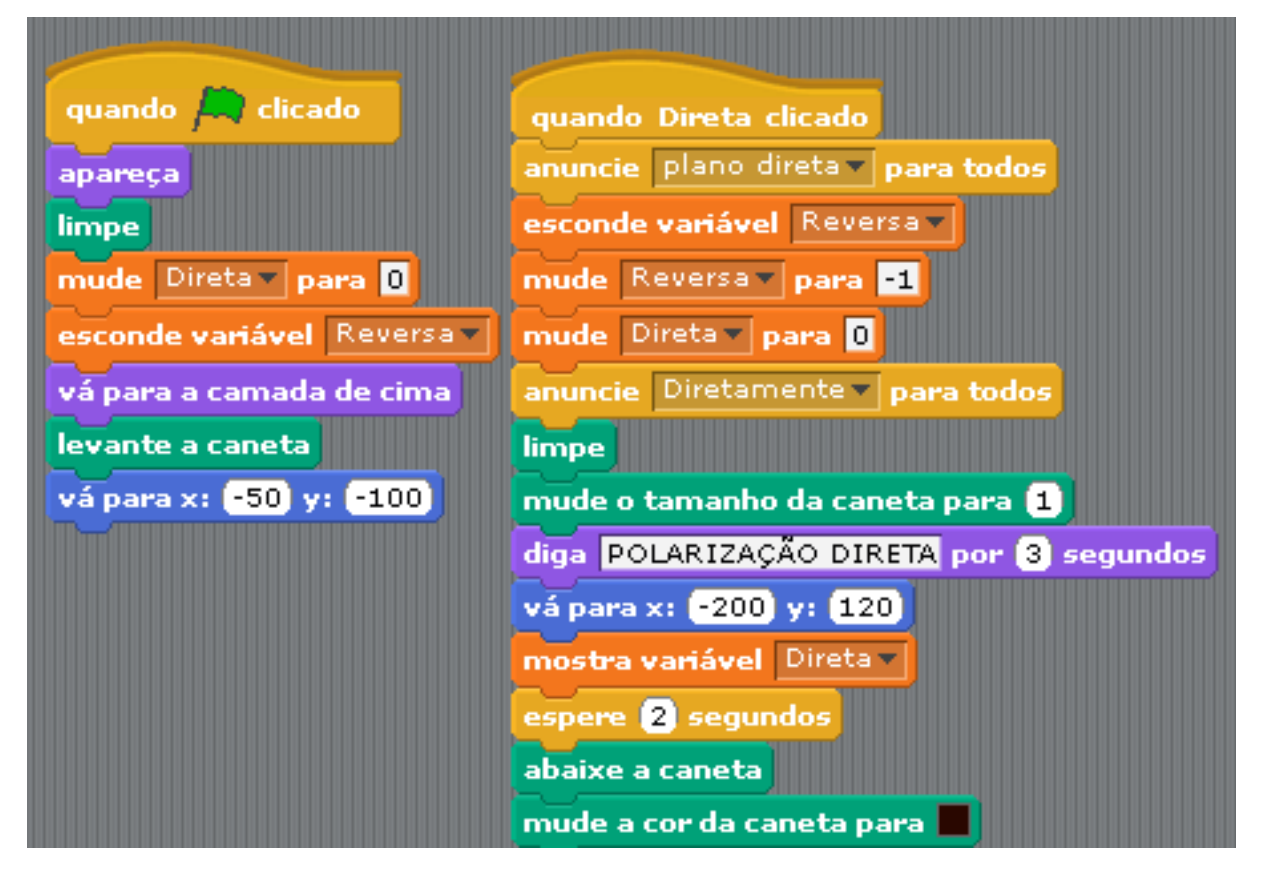

Figura 14: Código polarização reversa do diodo - Parte 2

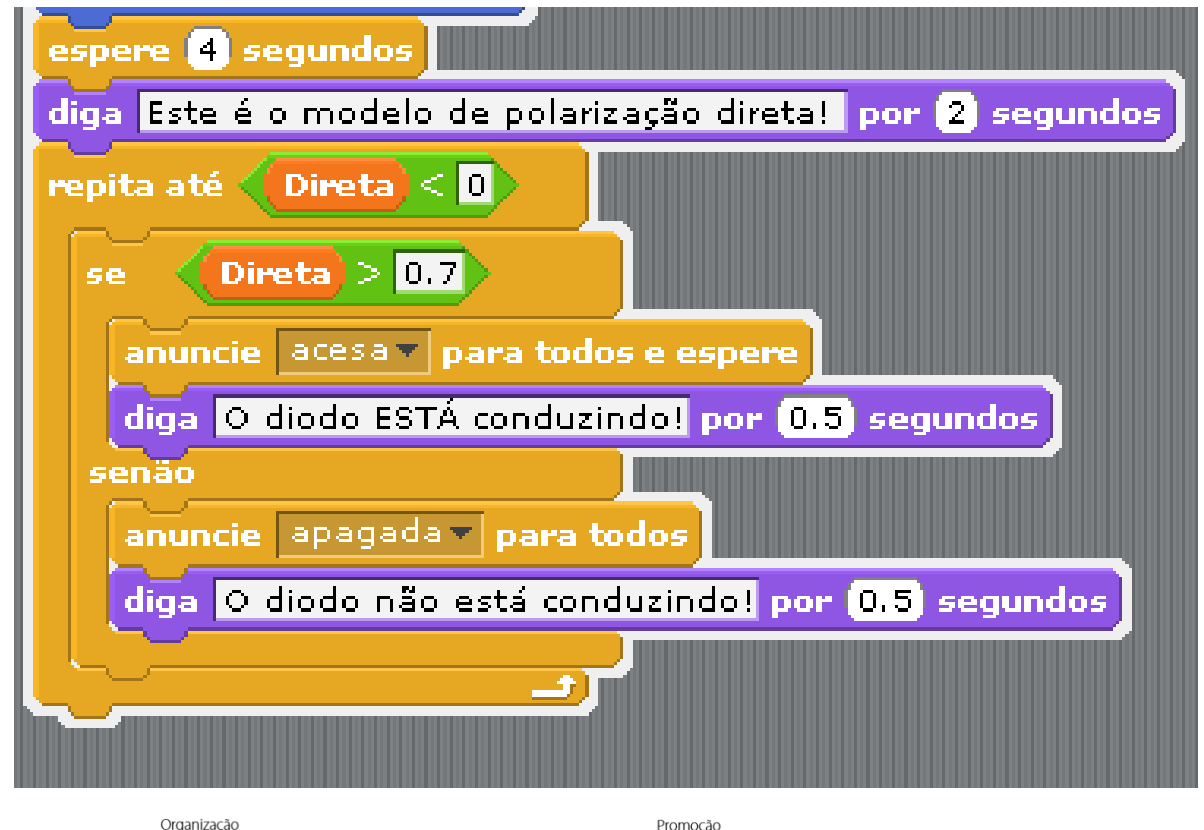

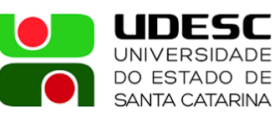

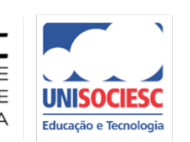

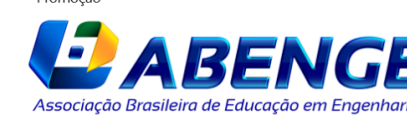

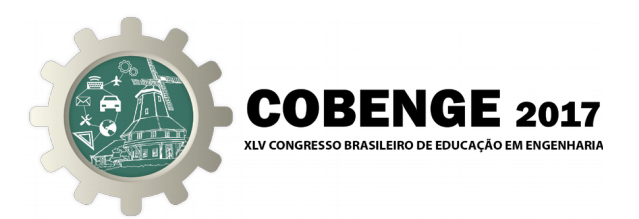

Figura 15: Diodo Zener conduzindo - Polarização Reversa

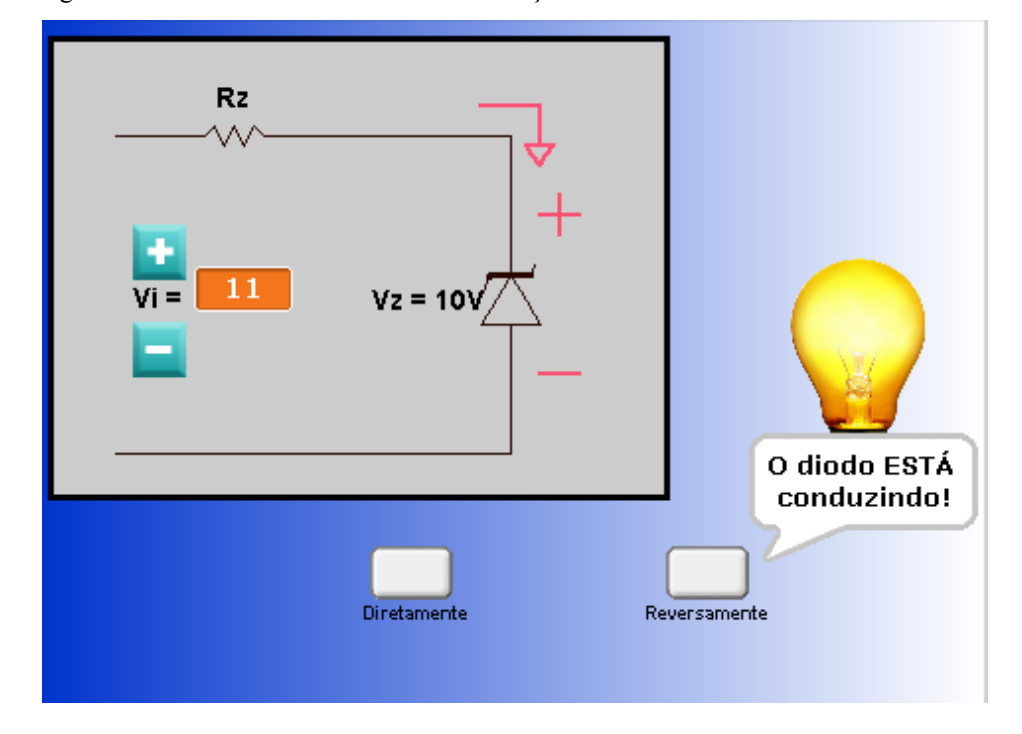

Figura 16: Código Botão "+"

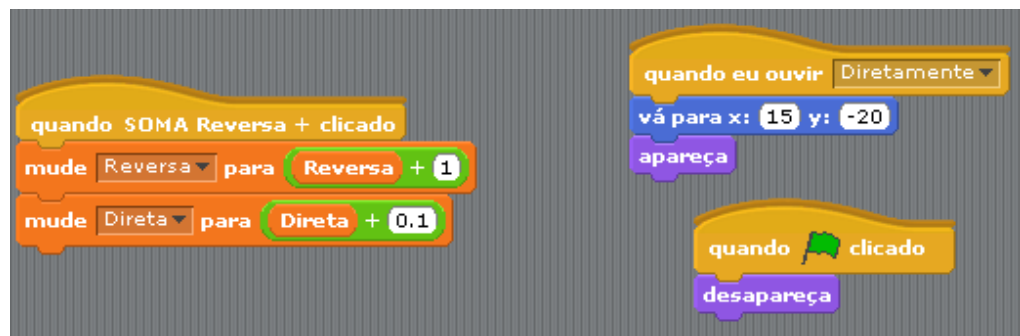

Figura 17: Código Botão "-"

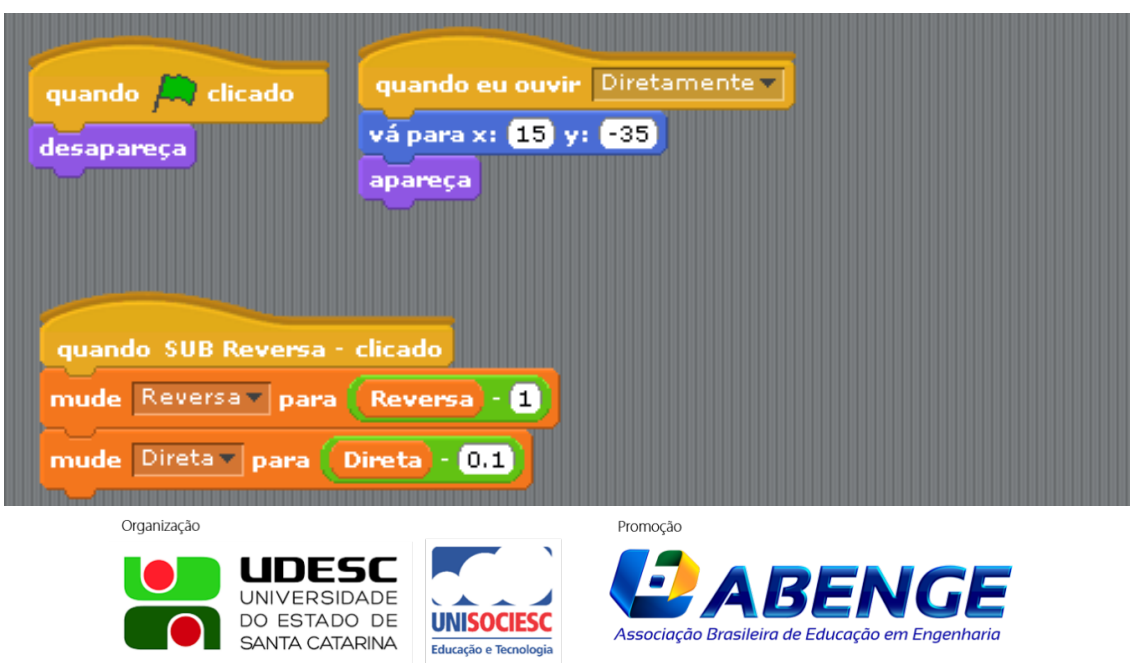

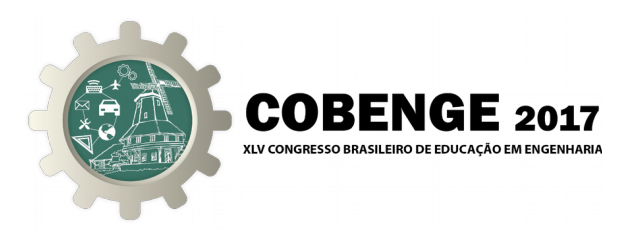

### **3 CONSIDERAÇÕES FINAIS**

Alcançou-se um melhor entendimento do assunto por pessoas que tinham, apenas, o conhecimento básico do mesmo, sendo que estes, rapidamente, captaram a ideia do programa e expandiram sua forma de enxergar tal conteúdo.

Acreditamos que as diferentes abordagens de um mesmo tema sempre serão importantes, pois se complementam e fazem com que os alunos desenvolvam e construam o seu próprio conhecimento, escolhendo a forma que melhor o leve à aprendizagem do mesmo. Isso torna o processo de aprendizagem no qual o estudante está inserido mais significativo para ele, inclusive, facilitando a prática do que se apreendeu, a partir do momento em que a teoria pode ser visualizada e comprovada, colaborando para que o conteúdo seja fixado para futura utilização.

#### *Agradecimentos*

A realização deste trabalho só foi possível devido aos ensinamentos sobre o programa Scratch, cujo entendimento só foi viabilizado por meio da didática e profissionalismo da professora que ministra a disciplina de Laboratório de Iniciação à Programação, na Pontifícia Universidade Católica de Minas Gerais – Campus Coração Eucarístico, a senhora Viviane Cristina Dias, que não poupou esforços para que seus alunos chegassem ao conhecimento necessário para criação desse artigo, além da dedicação de cada um de nós visando à veiculação de um conhecimento de forma simples e, assim, acessível a todos aqueles interessados no teor do mesmo.

## **REFERÊNCIAS BIBLIOGRÁFICAS**

#### *Livros:*

BOYLESTAD, Robert L., NASHELSKY, Louis. Dispositivos eletrônicos e teoria de circuitos. 6. ed. Prentice-Hall do Brasil, 1984.

MALVINO, Albert; BATES, David. Eletrônica - Diodos, Transistores e Amplificadores. 7. ed. AMGH Editora Ltda. 2011. 206 p.

WIRTH, Almir. Eletricidade e Eletrônica básica. 4. ed. Starlin Alta Editora, 2013. 305 p.

#### *Capítulos de Livros:*

CAMPILHO, Aurélio. Apêndice D. Introdução ao díodo e ao transístor. In: Instrumentação Electrónica. Métodos e Técnicas de Medição. 1. ed. 2000. p.[455] - 462

#### *Internet:*

ANJOS, Talita A. **Circuitos Elétricos***.* Disponível em: <*http://mundoeducacao.bol.uol.com. br/fisica/circuito-eletrico.htm>* Acesso em: 24 Mai. 2017.

MATTEDE, Henrique. **O que é um circuito elétrico?** Disponível em: <https://www.mundodaeletrica.com.br/o-que-e-um-circuito-eletrico/> Acesso em: 11 Mai. 2017.

VERTULO, Rodrigo T. **Diodo Zener – Funcionamento***.* Disponível em: <http://labdeeletronica.com.br/diodo-zener-funcionamento/> Acesso em: 24 Mai. 2017.

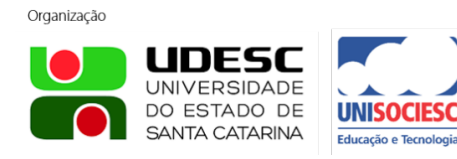

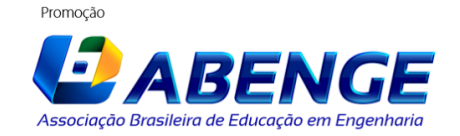

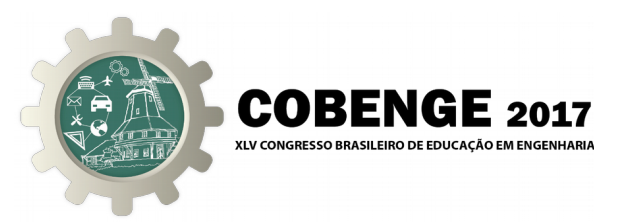

### **ZENER DIODE - FUNCTIONING OF THE COMPONENT AND NEW APPROACHES ON THE SUBJECT**

*Summary: This document presents a simulation for understanding the "zener Diode", also known as "voltage regulator diode". For this, a simulator will be used, where the person will decide how the Zener Diode will be installed in the circuit, obtaining, thus, explanations for each chosen polarity. Having established how the diode will be installed, the user will control the input voltage in this circuit and, as it changes the voltage values, receive messages about the diode operation under those conditions.*

*Keywords: Diode, Zener, Voltage, Current, Rupture.*

Organização

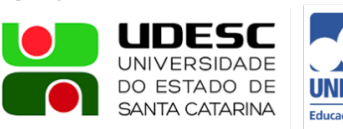

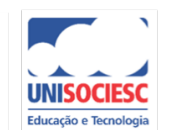

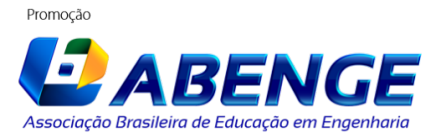